## Package 'frenchCurve'

October 13, 2022

<span id="page-0-0"></span>Type Package Title Generate Open or Closed Interpolating Curves Version 0.2.0 Author Bill Venables Maintainer Bill Venables <Bill.Venables@gmail.com> Description Functions for finding smooth interpolating curves connecting a series of points in the plane. Curves may be open or closed, that is, with the first and last point of the curve at the initial point. License GPL-2 Imports stats, sp Depends graphics, grDevices Encoding UTF-8 RoxygenNote 7.2.0 Suggests ggplot2, knitr, rmarkdown VignetteBuilder knitr NeedsCompilation no Repository CRAN Date/Publication 2022-06-18 06:30:06 UTC

## R topics documented:

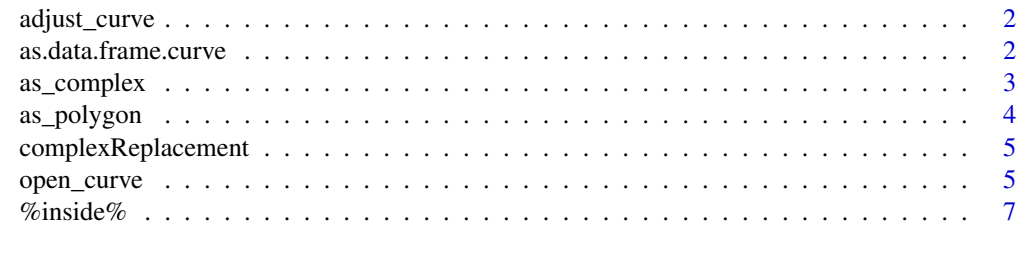

**Index** [8](#page-7-0) **8** 

<span id="page-1-0"></span>

## Description

A simple interactive device for adjusting a curve. Given a set of points, the curve is plotted and may then be adjusted interactively by clicking on any of the points, one at a time, and clicking again at its intended new position.

## Usage

```
adjust_curve(
  x,
  y = NULL,...,
  plotit = TRUE,
  curve = open_curve,
  ccolour = "#DF536B",
  pcolour = "#2297E6"
\mathcal{L}
```
## Arguments

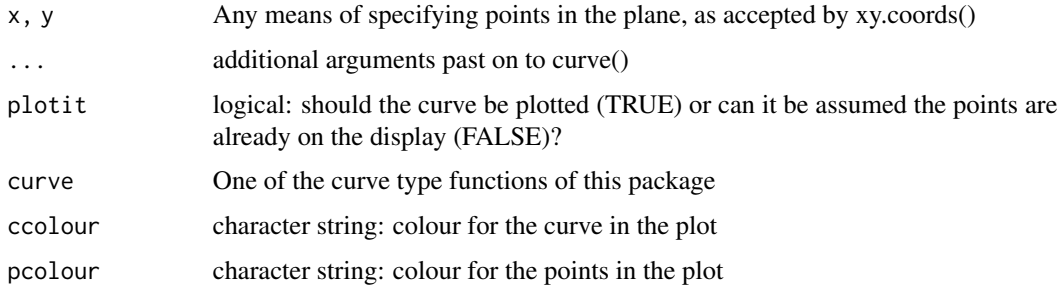

#### Value

The adjusted points which define the adjusted curve

as.data.frame.curve *Conversion to data frame*

## Description

Method function to convert an object inheriting from class "curve" to a data.frame

## <span id="page-2-0"></span>as\_complex 3

## Usage

```
## S3 method for class 'curve'
as.data.frame(x, row.names = NULL, optional = FALSE, ...)
```
#### Arguments

```
x An object inheriting from class "curve"
row.names, optional, ...
               as for as.data.frame.
```
## Value

A data frame object

## Examples

```
library(ggplot2)
set.seed(1234)
z \le complex(real = runif(5), imaginary = runif(5))
z \leftarrow z[order(Arg(z - mean(z)))]cz <- closed_curve(z)
oz <- open_curve(z)
ggplot() + geom-path(data = as.data-frame(cz), aes(x,y), colour = "#DF536B") +geom_path(data = as.data.frame(oz), \text{aes}(x,y), colour = "#2297E6") +
    geom_point(data = as.data.frame(z), \text{aes}(x = \text{Re}(z), y = \text{Im}(z))) +geom\_segment(data = as.data frame(z), aes(x = Re(mean(z)),y = Im(mean(z)),xend = Re(z),
                                                 yend = Im(z),
                  arrow = arrow(angle=15, length=unit(0.125, "inches")),
                  colour = alpha("grey", 1/2)) +
    theme_bw()
```
as\_complex *Coerce two dimensional points to complex*

## **Description**

Convenience function for allowing any of the usual ways two dimensional points can be specified in traditional graphics to define a complex variable

#### Usage

 $as\_complex(x, y = NULL)$ 

#### Arguments

x, y A two dimensional specification, as allowed by grDevices::xy.coords

## <span id="page-3-0"></span>Value

A complex vector

#### Examples

```
loc <- cbind(runif(20), runif(20))
z <- as_complex(loc)
z \leq z-mean(z)
Mod(z) <- 1
z <- z[order(Arg(z))]
plot(closed_curve(z), asp = 1, col = 2)
lines(z, col = 4)
points(z, pch=16)
```
### as\_polygon *Make a Simple Polygon or Points*

### Description

A simple polygon is here defined as a data frame with numeric components x and y without any duplicate rows. The order of rows is significant in defining the associated figure.

#### Usage

```
as\_polygon(x, y = NULL, ...)## Default S3 method:
as\_polygon(x, y = NULL, ...)## S3 method for class 'curve'
as\_polygon(x, y = NULL, ...)as\_points(x, y = NULL)
```
## Arguments

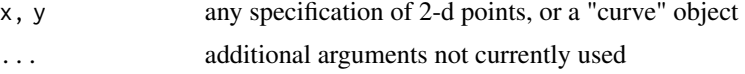

## Details

A 'points' object is defined as a data frame with numeric columns x and y.

## Value

a data frame with components x and y

<span id="page-4-0"></span>complexReplacement *Complex vector property replacement functions*

## Description

Complex vector property replacement functions

## Usage

 $Re(x)$  <- value  $Im(x)$  <- value  $Mod(x)$  <- value  $Arg(x)$  <- value

## Arguments

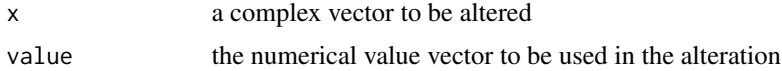

#### Value

An appropriately modified complex vector

open\_curve *Curved Interpolation*

## Description

Interpolate between ordered 2-d points with a smooth curve. open\_curve() produces an open curve; closed\_curve() produces a closed curve. Bezier curves are also provided.

## Usage

```
open_curve(x, y = NULL, n = 100 * length(z), asp = 1, ...)
## S3 method for class 'curve'
plot(
 x,
 y = NULL,type = "1",lty = "solid",
  xpd = NA,
```

```
pch = 20,
  ...,
  include_points = TRUE
\lambda## S3 method for class 'curve'
points(x, pch = 20, xpd = NA, ...)
## S3 method for class 'curve'
lines(x, xpd = NA, ...)closed_curve(x, y = NULL, n0 = 500 \times length(z0), asp = 1, ...)
bezier_curve(x, y = NULL, n = 500, t = seq(0, 1, length.out = n), ...)
```
#### Arguments

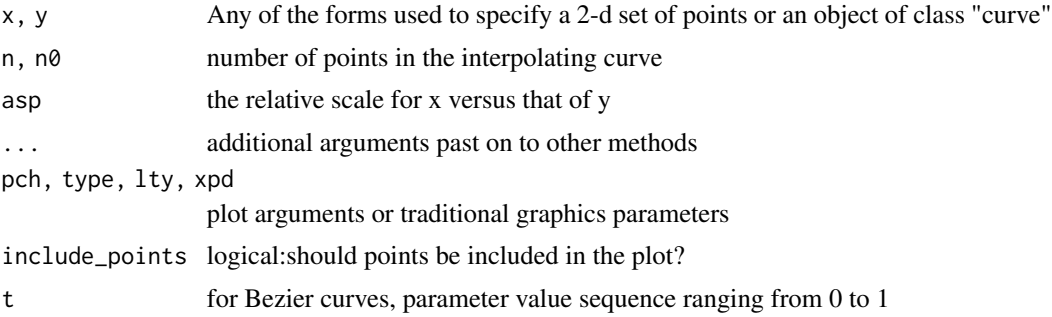

#### Value

a list with components x, y, and points, of S3 class "curve"

#### Examples

```
oldPar <- par(pty = "s", mfrow = c(2, 2), mar = c(1,1,2,1), xpd = NA)
z \leftarrow (complex(argument = seq(-0.9*base::pi, 0.9*base::pi, length = 20)) +
     complex(modulus = 0.125, argument = runif(20, -base::pi, base::pi))) *
     complex(argument = runif(1, -base::pi, base::pi))
plot(z, asp=1, axes = FALSE, ann = FALSE, panel.first = grid())title(main = "Open")
segments(Re(z[1]), Im(z[1]), Re(z[20]), Im(z[20]), col = "grey", lty = "dashed")
lines(open\_curve(z), col = "red")plot(z, asp=1, axes = FALSE, ann = FALSE, panel.first = grid())title(main = "Closed")
lines(closed_curve(z), col = "royal blue")
plot(z, asp=1, axes = FALSE, ann = FALSE, panel.first = grid())title(main = "Bezier")
lines(bezier_curve(z), col = "dark green")
```
#### <span id="page-6-0"></span> $\%$ inside $\%$  7

```
plot(z, asp=1, axes = FALSE, ann = FALSE, panel.first = grid())title(main = "Circle")
lines(complex(argument = seq(-base::pi, base::pi, len = 500)),
     col = "purple")
par(oldPar)
```
%inside% *Check if points lie inside a simple polygon*

## Description

Check if points lie inside a simple polygon

## Usage

points %inside% polygon

## Arguments

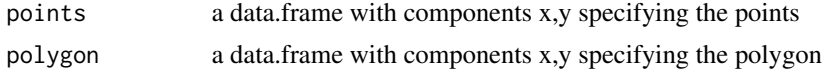

## Value

a logical value matching the number of points, TRUE = "inside"

## Examples

```
oldPar \leq par(pty = "s", las = 1, xpd = NA)
pts \leq expand.grid(x = seq(0, 1, len=25), y = seq(0, 1, len=25))
pol <- (1 + 1i)/2 + complex(argument = seq(-base::pi, base::pi, len=100))/3
show_red <- as_points(pts) %inside% as_polygon(pol)
plot(pts, col = ifelse(show_red, "red", "royal blue"), ann = FALSE, bty = "n",
    pch = ".", cex = ifelse(show_red, 4, 2.5), asp = 1)polygon(pol, lwd = 0.5)par(oldPar)
```
# <span id="page-7-0"></span>Index

%inside%, [7](#page-6-0)

adjust\_curve, [2](#page-1-0) Arg<- *(*complexReplacement*)*, [5](#page-4-0) as.data.frame, *[3](#page-2-0)* as.data.frame.curve, [2](#page-1-0) as\_complex, [3](#page-2-0) as\_points *(*as\_polygon*)*, [4](#page-3-0) as\_polygon, [4](#page-3-0)

bezier\_curve *(*open\_curve*)*, [5](#page-4-0)

closed\_curve *(*open\_curve*)*, [5](#page-4-0) complexReplacement, [5](#page-4-0)

Im<- *(*complexReplacement*)*, [5](#page-4-0)

lines.curve *(*open\_curve*)*, [5](#page-4-0)

Mod<- *(*complexReplacement*)*, [5](#page-4-0)

open\_curve, [5](#page-4-0)

plot.curve *(*open\_curve*)*, [5](#page-4-0) points.curve *(*open\_curve*)*, [5](#page-4-0)

Re<- *(*complexReplacement*)*, [5](#page-4-0)